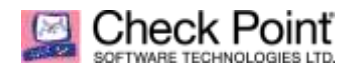

## **WELCOME TO THE FUTURE OF CYBER SECURITY**

## **Port Mapping for the Check Point Maestro HyperScale Orchestrator MHO-175**

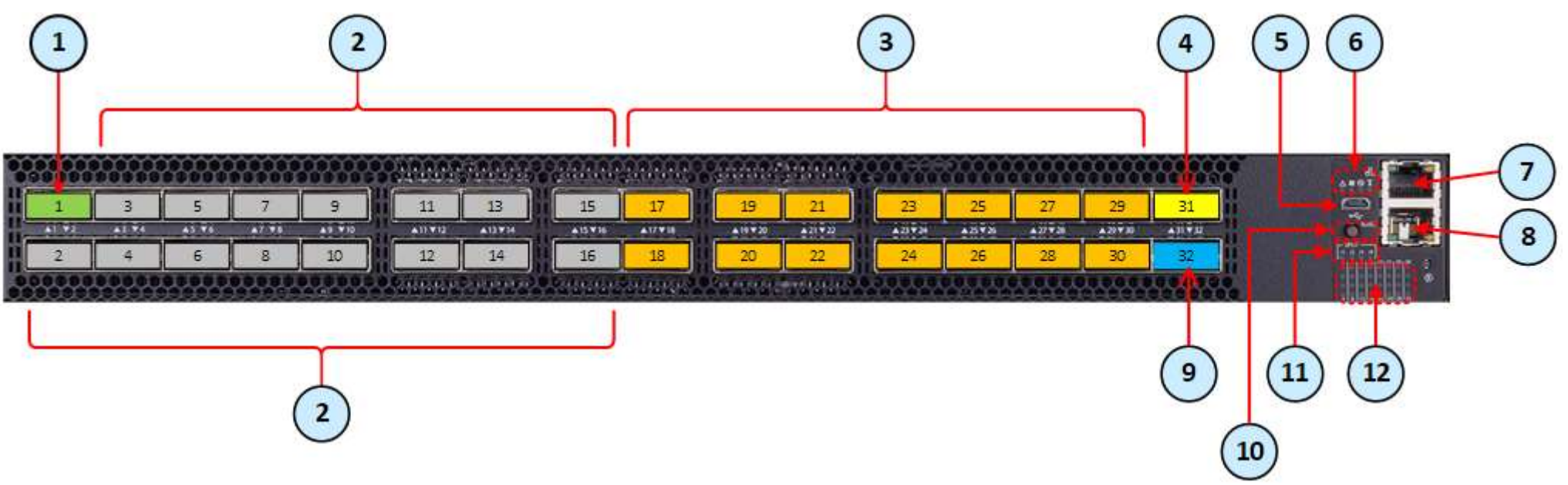

## Legend for the Maestro HyperScale Orchestrator MHO-175:

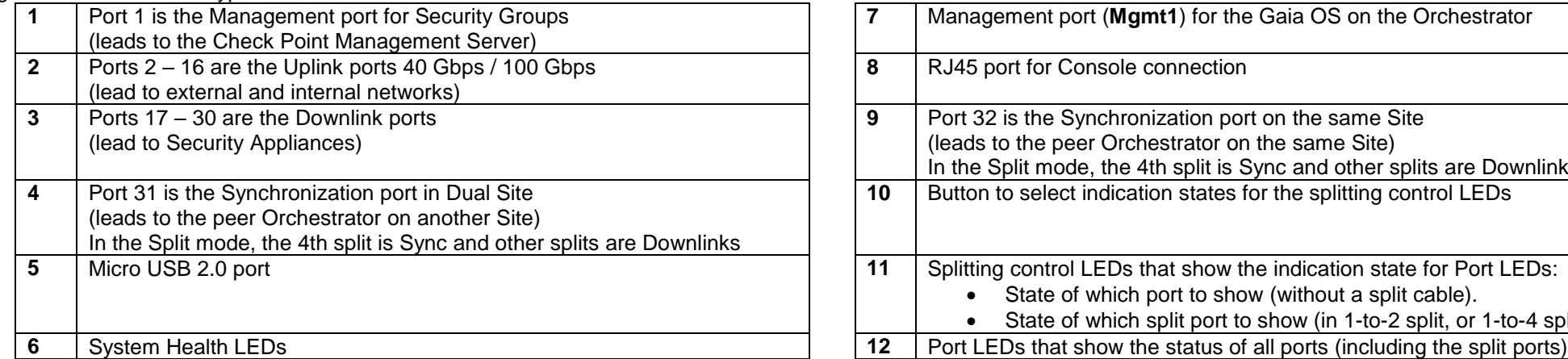

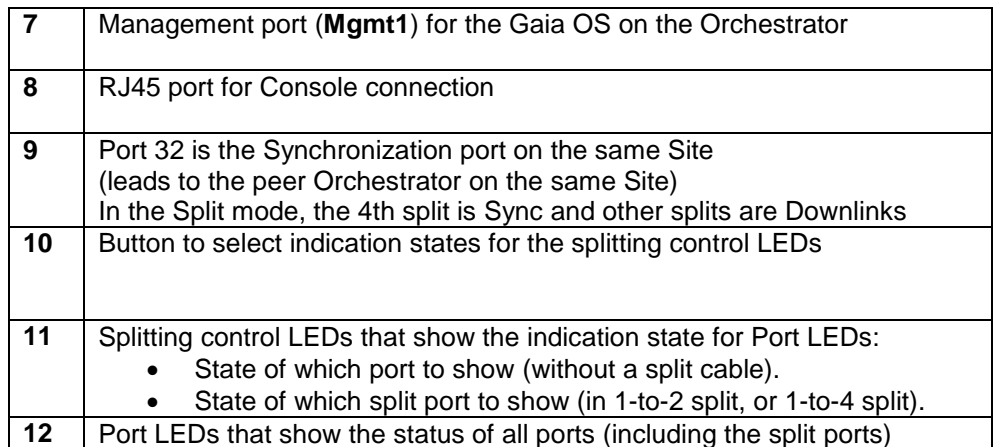

\* The diagram shows the default settings for the Front Panel ports. For advanced configuration, see the Maestro Getting Started Guide.

\*\* For more information about the items 10, 11, and 12 on the diagram, see the Maestro Getting Started Guide.